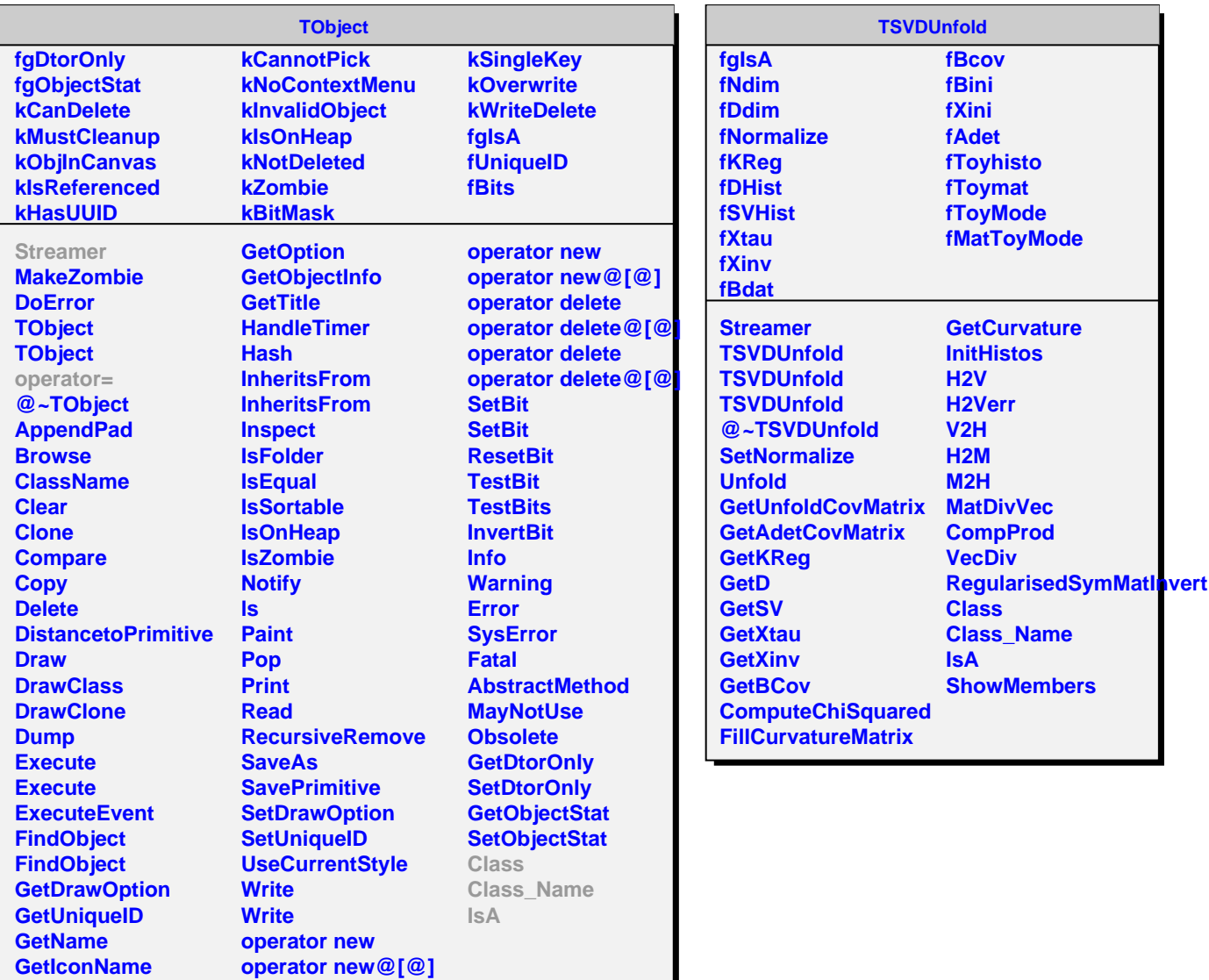

**GetIconName**